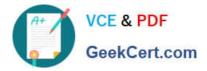

# C\_TBI30\_73<sup>Q&As</sup>

SAP Certified Application Associate - Business Intelligence with SAP BW 7.3 and SAP BI 4.0

## Pass SAP C\_TBI30\_73 Exam with 100% Guarantee

Free Download Real Questions & Answers **PDF** and **VCE** file from:

https://www.geekcert.com/c\_tbi30\_73.html

### 100% Passing Guarantee 100% Money Back Assurance

Following Questions and Answers are all new published by SAP Official Exam Center

Instant Download After Purchase

- 100% Money Back Guarantee
- 😳 365 Days Free Update
- 800,000+ Satisfied Customers

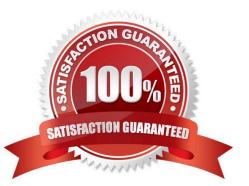

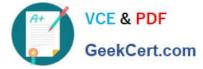

#### **QUESTION 1**

Which tasks can you perform by using URL parameters in BEx Web Application Designer? (Choose two)

- A. Change filter values.
- B. Change Web item properties.
- C. Change the authorization user.
- D. Change the applied portal theme.

Correct Answer: AB

#### **QUESTION 2**

Which tool do you use to enable SAP authentication?

- A. Information Design Tool (IDT)
- B. Central Management Console (CMC)
- C. Central Configuration Manager (CCM) D. LifeCycle Manager (LCM)

Correct Answer: B

#### **QUESTION 3**

For which use case would you recommend the use of Crystal Reports 2011?

- A. When you use BEx Queries in SAP NetWeaver Business Warehouse 7.x
- B. When you use OLAP universes on the SAP BusinessObjects BI 4.0 platform
- C. When you use BEx Queries in SAP NetWeaver Business Warehouse 3.5 or below
- D. When you use Analysis views in SAP NetWeaver Business Warehouse 3.5 or below

Correct Answer: C

#### **QUESTION 4**

Your BW customer wants to integrate Web Intelligence documents into their SAP NetWeaver Enterprise Portal.

How can you accomplish this? (Choose two)

- A. Use the Document Viewer iViews to integrate single Web Intelligence documents from the BI platform as iViews.
- B. Use the Document List iView to allow access to Web Intelligence documents stored on the BI platform.

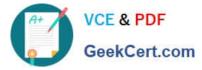

- C. Upload the folders containing the Web Intelligence documents from the CMC to the portal as a role.
- D. Use the BW Publisher service to publish the Web Intelligence documents as iViews to the portal.

Correct Answer: AB

#### **QUESTION 5**

Which of the following functions is included in SAP BusinessObjects Analysis, edition for Microsoft Office?

- A. Migrate a BEx Analyzer Workbook.
- B. Create a Report-Report-Interface.
- C. Define a filter by measure.
- D. Save a variant to the BW server.

Correct Answer: C

C TBI30 73 PDF Dumps C TBI30 73 Study Guide C TBI30 73 Braindumps